## /\* **Formular Auftrag**

Source UAuftragDrucken Klasse TAuftragDrucken

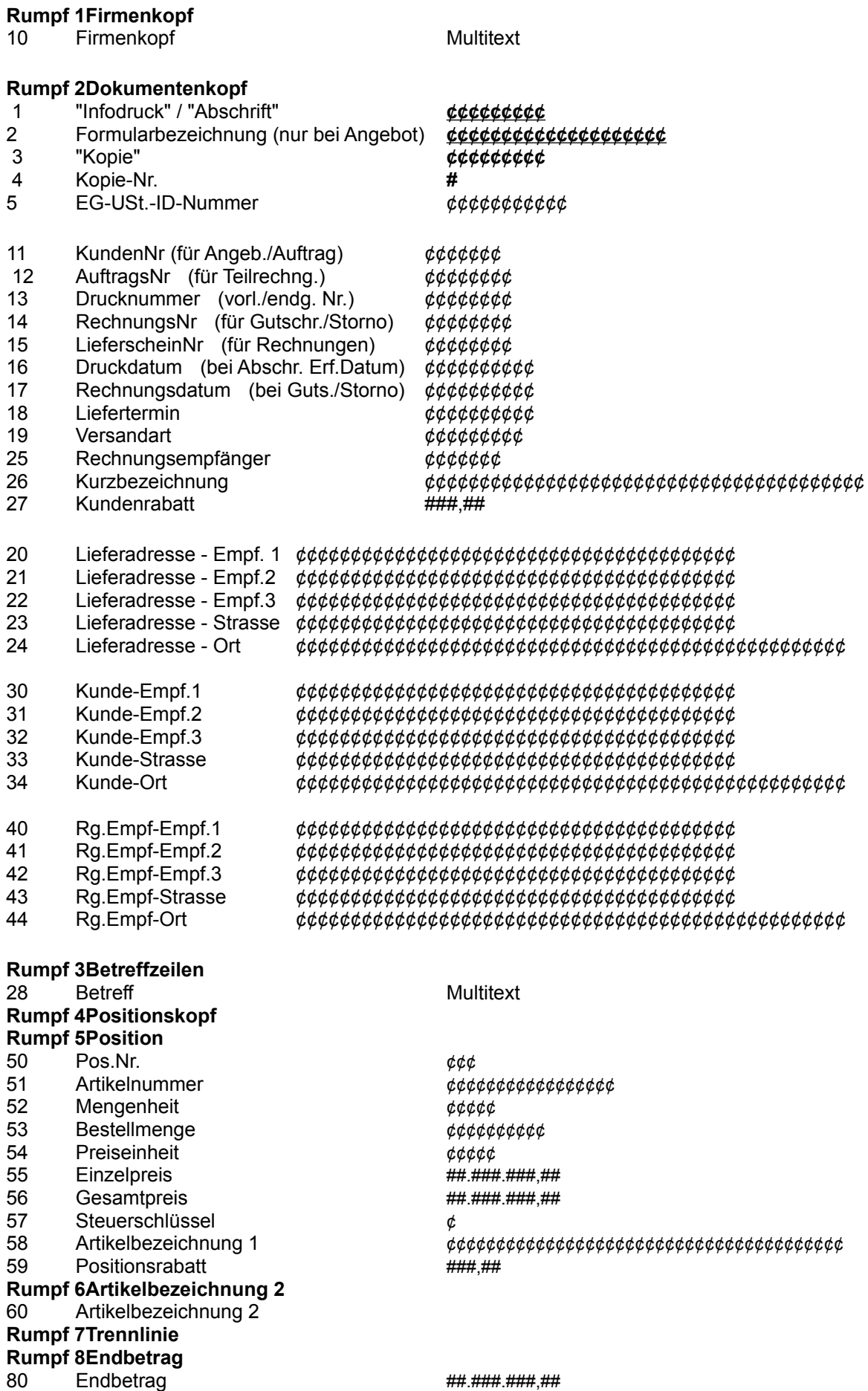

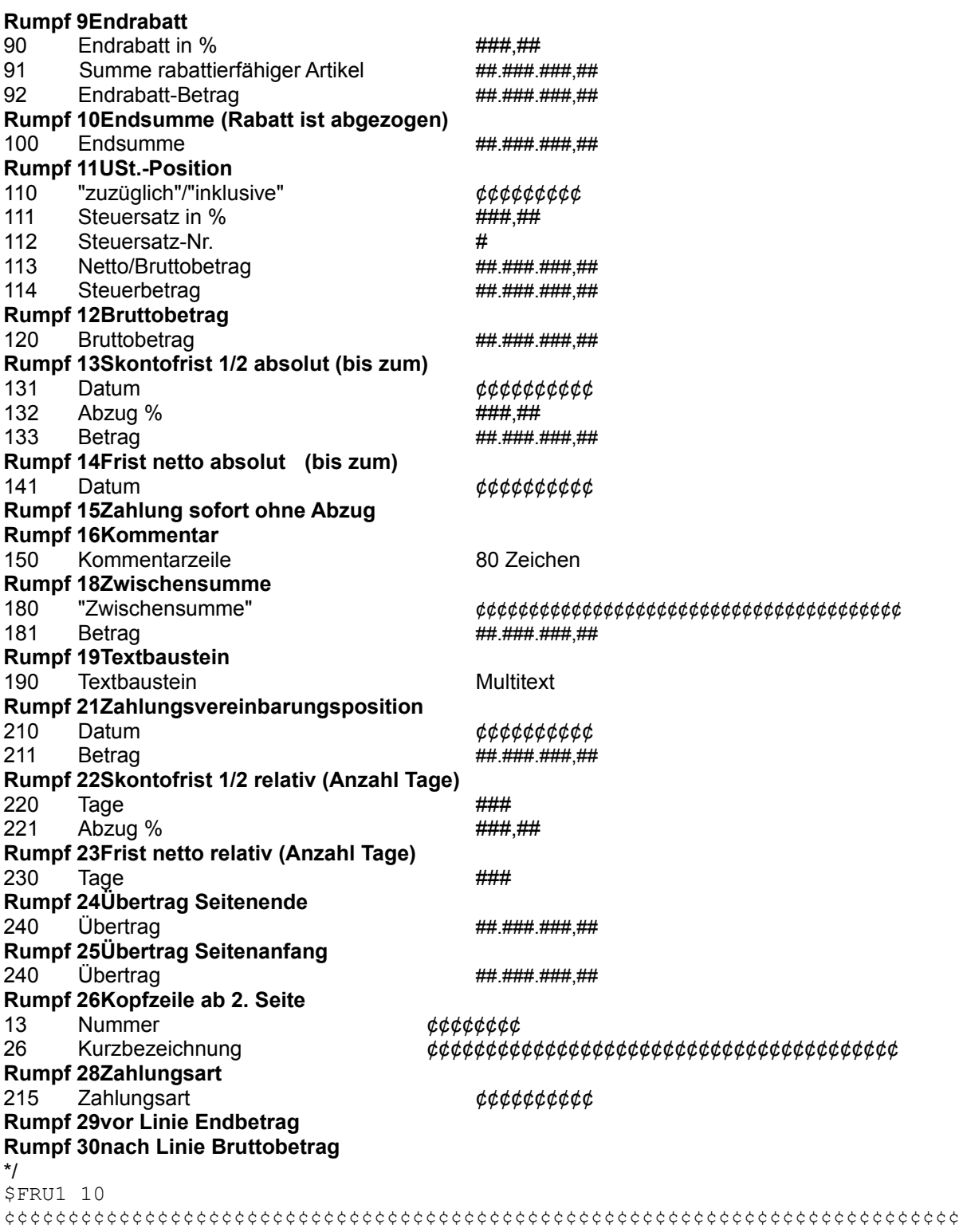

\$FRU2 30,31,32,33,11,34,13,16,18,19,3,4

¢¢¢¢¢¢¢¢¢¢¢¢¢¢¢¢¢¢¢¢¢¢¢¢¢¢¢¢¢¢¢¢¢¢¢¢¢¢¢¢ ¢¢¢¢¢¢¢¢¢¢¢¢¢¢¢¢¢¢¢¢¢¢¢¢¢¢¢¢¢¢¢¢¢¢¢¢¢¢¢¢ ¢¢¢¢¢¢¢¢¢¢¢¢¢¢¢¢¢¢¢¢¢¢¢¢¢¢¢¢¢¢¢¢¢¢¢¢¢¢¢¢ **Auftrag** ¢¢¢¢¢¢¢¢¢¢¢¢¢¢¢¢¢¢¢¢¢¢¢¢¢¢¢¢¢¢¢¢¢¢¢¢¢¢¢¢

**¢¢¢¢¢¢¢¢¢¢¢¢¢¢¢¢¢¢¢¢¢¢¢¢¢¢¢¢¢¢¢¢¢¢¢¢¢¢¢¢¢¢¢¢¢** Nummer ¢¢¢¢¢¢¢¢

Kunde ¢¢¢¢¢¢¢¢ Datum ¢¢¢¢¢¢¢¢¢¢ \$FRU3 28

\$FRU4

————————————————————————————————————————————— Pos Artikelnummer Einh Menge PE E-Preis G-Preis S Bezeichnung Rabatt ————————————————————————————————————————————— \$FRU5 50,51,52,53,54,55,56,57,58,59 ¢¢¢ ¢¢¢¢¢¢¢¢¢¢¢¢¢¢¢¢¢¢¢¢ ¢¢¢¢¢ ¢¢¢¢¢¢¢¢¢¢ ¢¢¢¢¢ ###.###.###,## ###.###.###,## ¢ ¢¢¢¢¢¢¢¢¢¢¢¢¢¢¢¢¢¢¢¢¢¢¢¢¢¢¢¢¢¢¢¢¢¢¢¢¢¢¢¢¢¢¢¢¢¢¢¢¢¢¢¢¢¢¢¢¢¢¢¢ ###,## \$FRU6 60 ¢¢¢¢¢¢¢¢¢¢¢¢¢¢¢¢¢¢¢¢¢¢¢¢¢¢¢¢¢¢¢¢¢¢¢¢¢¢¢¢¢¢¢¢¢¢¢¢¢¢¢¢¢¢¢¢¢¢¢¢ \$FRU7 \$FRU8 80 Endbetrag ###.###.###,## \$FRU9 90,91,92 abzüglich ###,## % Rabatt aus ###.###.###,## ###.###.###,## —————————————————————————————————————————————————— \$FRU10 100 Endsumme ###.###.###,## \$FRU11 110,111,112,113,114  $\phi\phi\phi\phi\phi\phi\phi\phi$  ###,### % MWST (#) aus ##.###.###,##  $\phi\phi\phi\phi\phi\phi\phi\phi\phi\phi$  ###.###,## \$FRU12 120 Bruttobetrag ###.###.###,## \$FRU13 131,132,133 Zahlung bis ¢¢¢¢¢¢¢¢¢¢ mit ###,## % Skonto Betrag ###.###.###,## \$FRU14 141 Zahlung bis ¢¢¢¢¢¢¢¢¢¢ ohne Abzug \$FRU15 Zahlung sofort ohne Abzug \$FRU16 150 ¢¢¢¢¢¢¢¢¢¢¢¢¢¢¢¢¢¢¢¢¢¢¢¢¢¢¢¢¢¢¢¢¢¢¢¢¢¢¢¢¢¢¢¢¢¢¢¢¢¢¢¢¢¢¢¢¢¢¢¢¢¢¢¢¢¢¢¢¢¢¢¢¢¢¢¢¢¢¢¢ \$FRU18 180,181 /// Zwischensumme \*/ ¢¢¢¢¢¢¢¢¢¢¢¢¢¢¢¢¢¢¢¢¢¢¢¢¢¢¢¢¢¢¢¢¢¢¢¢¢¢¢¢ ###.###.###,## \$FRU19 190 /\* Textbaustein \*/ ¢¢¢¢¢¢¢¢¢¢¢¢¢¢¢¢¢¢¢¢¢¢¢¢¢¢¢¢¢¢¢¢¢¢¢¢¢¢¢¢¢¢¢¢¢¢¢¢¢¢¢¢¢¢¢¢¢¢¢¢¢¢¢¢¢¢¢¢¢¢¢¢¢¢¢¢¢¢¢¢¢¢¢¢ \$FRU21 210,211 Zahlbar bis ¢¢¢¢¢¢¢¢¢¢ ###.###.###,## \$FRU22 220,221 Zahlbar innerhalb ### Tage mit ###,## % Skonto \$FRU23 230 Zahlbar innerhalb ### Tage ohne Abzug \$FRU24 240 الله السور السور السور السور السور السور السور السور السور السور السور السور السور السور السور السور السور الس<br>السور السور السور السور السور السور السور السور السور السور السور السور السور السور السور السور السور السور ال —————————————————————————————————————————————————— \$FRU25 240 Übertrag ###.###.###,## \$FRU26 13,26 Nr. ¢¢¢¢¢¢¢¢ / ¢¢¢¢¢¢¢¢¢¢¢¢¢¢¢¢¢¢¢¢¢¢¢¢¢¢¢¢¢¢¢¢¢¢¢¢¢¢¢¢ Seite3 \$FRU28 215 Zahlungsart ¢¢¢¢¢¢¢¢¢¢ \$FRU29 ————————————————————————————————————————————— \$FRU30

—————————————————————————————————————————————

¢¢¢¢¢¢¢¢¢¢¢¢¢¢¢¢¢¢¢¢¢¢¢¢¢¢¢¢¢¢¢¢¢¢¢¢¢¢¢¢¢¢¢¢¢¢¢¢¢¢¢¢¢¢¢¢¢¢¢¢¢¢¢¢¢¢¢¢¢¢¢¢¢¢¢

\$FFU